# Micos Rotation Stage with Pollux Driver 2011.07.08 Joe Strzalka

Hardware: Micos RS-40 in-vacuum rotation stage

Micos Pollux Controller: SMC Pollux

Adapter: Vaccum DB-9 to DB-9 for Pollux (could be eliminated in future with vacuum feedthru rewired)

Power supply for Pollux

RJ45-DB-9 cable

### Software:

Joe developed a software driver to interface the Pollux driver with EPICS

Joe noticed that our medm startup script, ~/local\_macros/start\_epics\_8idguser\_current was not running the current version of epics. He changed it to start synApps\_5\_4\_2 instead of synApps\_5\_2\_1

### EPICS:

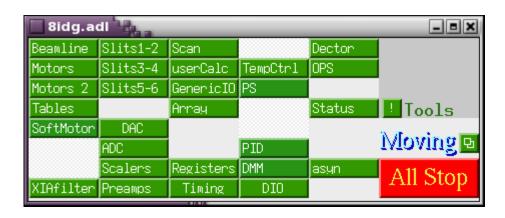

## Click "Motors 2"

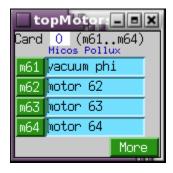

Currently using 8idg:m61, or slot 1-D on the upper SBS Technologies unit on back of the 8-ID-G rack.

These are the correct parameters for the motor:

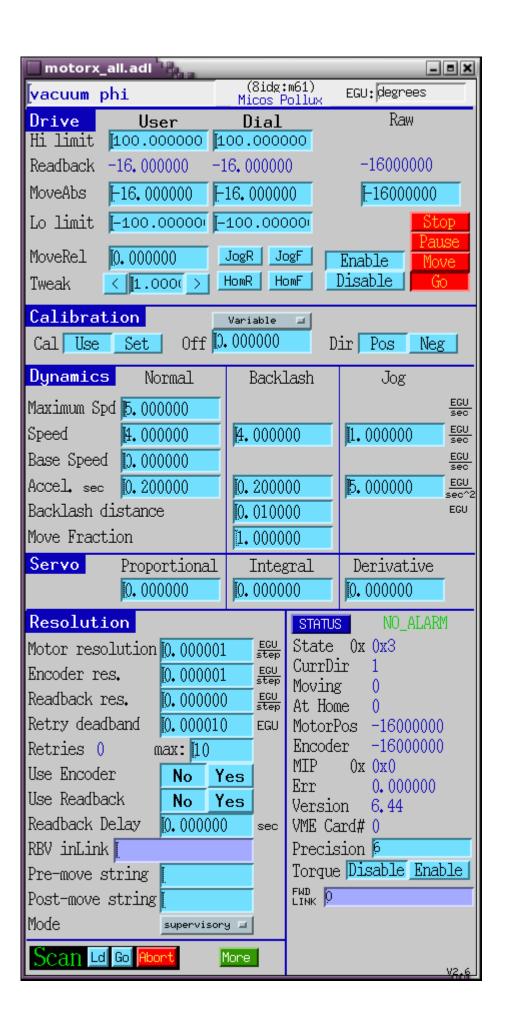

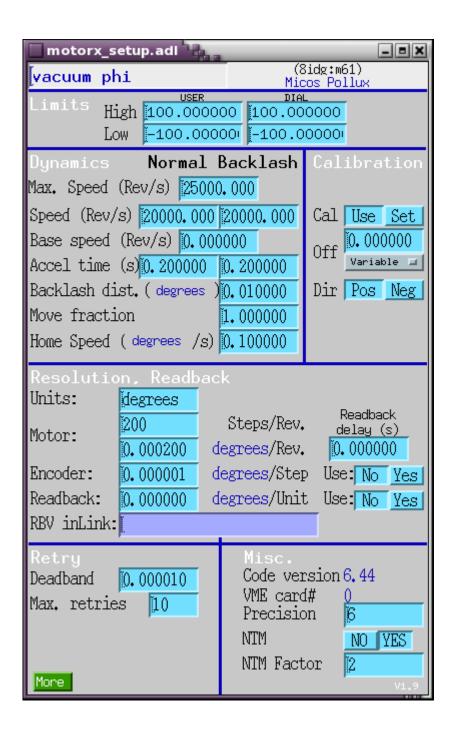

#### NOTE:

- 1) This rotation stage has a home switch.
- 2) The Pollux driver treats the home position as a limit switch, so it is not possible to drive the motor past the home position.
- 3) Joe set up the EPICS driver in such a way that the user and dial positions can be zeroed, but they cannot be set to arbitrary values.
- 4) When the Pollux driver powers up, it calls the current position zero.